#### altaha CISCO.

# Wireless Home Networking **Simplified**

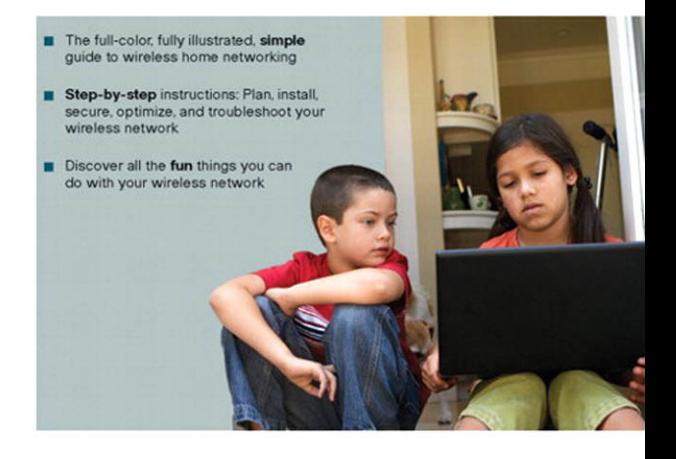

**Jim Doherty Neil Anderson** 

ciscopress.com

# **Wireless Home Networking Simplified**

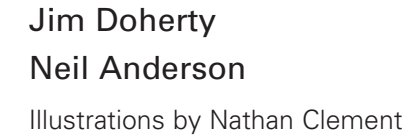

**Cisco Press** 800 East 96th Street Indianapolis, IN 46240

# **Wireless Home Networking Simplified**

Jim Doherty and Neil Anderson

Copyright© 2007 Cisco Systems, Inc.

Published by: Cisco Press 800 East 96th Street Indianapolis, IN 46240 USA

All rights reserved. No part of this book may be reproduced or transmitted in any form or by any means, electronic or mechanical, including photocopying, recording, or by any information storage and retrieval system, without written permission from the publisher, except for the inclusion of brief quotations in a review.

Printed in the United States of America 1 2 3 4 5 6 7 8 9 0

First Printing: December 2006

ISBN: 1-58720-161-5

#### **Library of Congress Cataloging-in-Publication Data**

Doherty, Jim, CCNA. Wireless home networking simplified / Jim Doherty, Neil Anderson. p. cm. ISBN 1-58720-161-5 (pbk.) 1. Home computer networks. 2. Wireless LANs. I. Anderson, Neil, 1965- II. Title. TK5105.75.D66 2006 004.6'8--dc22 2006036500

### **Warning and Disclaimer**

This book is designed to provide information about building, using, and living with wireless home networks. Every effort has been made to make this book as complete and as accurate as possible, but no warranty or fitness is implied.

The information is provided on an "as is" basis. The authors, Cisco Press, and Cisco Systems, Inc. shall have neither liability nor responsibility to any person or entity with respect to any loss or damages arising from the information contained in this book or from the use of the discs or programs that may accompany it.

The opinions expressed in this book belong to the authors and are not necessarily those of Cisco Systems, Inc.

### **Feedback Information**

At Cisco Press, our goal is to create in-depth technical books of the highest quality and value. Each book is crafted with care and precision, undergoing rigorous development that involves the unique expertise of members from the professional technical community.

Readers' feedback is a natural continuation of this process. If you have any comments regarding how we could improve the quality of this book, or otherwise alter it to better suit your needs, you can contact us through email at feedback@ciscopress.com. Please make sure to include the book title and ISBN in your message.

We greatly appreciate your assistance.

### **Trademark Acknowledgments**

All terms mentioned in this book that are known to be trademarks or service marks have been appropriately capitalized. Cisco Press or Cisco Systems, Inc. cannot attest to the accuracy of this information. Use of a term in this book should not be regarded as affecting the validity of any trademark or service mark.

#### **Publisher**

Paul Boger

**Cisco Representative** Anthony Wolfenden

**Cisco Press Program Manager** Jeff Brady

**Executive Editor** Kristin Weinberger

**Managing Editor** Patrick Kanouse

**Development Editor** Dayna Isley

**Senior Project Editor** San Dee Phillips

**Copy Editor** Bill McManus

**Technical Editors** Doug Foster Bradley Mitchell

**Team Coordinator** Vanessa Evans

**Cover Designer** Louisa Adair

**Interior Design and Composition** Mark Shirar

#### **Indexer**

WordWise Publishing Services, LLC

**Proofreader**

Katherin Bidwell

 $\mathbf{d}$  and  $\mathbf{d}$ **CISCO** 

Americas Headquarters<br>Cisco Systems, Inc. 170 West Tasman Drive San Jose, CA 95134-1706 USA USA<br>www.cisco.com<br>Tel: 408 526-4000 Tel: 406 020\*4000<br>800 553-NETS (6387)<br>Fax: 408 527-0883

Asia Pacific Headquarters<br>Cisco Systems, Inc. 168 Robinson Road #28-01 Capital Tower Singapore 068912 www.cisco.com Tel: +65 6317 7777 Fax: +65 6317 7799

Europe Headquarters<br>Cisco Systems International BV Haarlerbergpark Haarlenbergweg<br>13-19<br>1101 CH Amsterdam The Netherlands www-europe.cisco.com<br>Tel: +31 0 800 020 0791<br>Fax: +31 0 20 357 1100

Cisco has more than 200 offices worldwide. Addresses, phone numbers, and fax numbers are listed on the Cisco Website at www.cisco.com/go/offices.

@2006 Cisco Systems, Inc. All rights reserved. CCVP, the Cisco logo, and the Cisco Square Bridge logo are trademarks of Cisco Systems, Inc.; Changing the Way We Work, Live, Play, and Learn is a service mark of Cisco Systems, Inc.; and Access Registrar, Aironet, BPX, Catalyst, CCDA, CCDP, CCIE, CCIP, CCNA, CCNP, CCSP, Cisco, the Cisco Crettified Internetwork Expert logo, Cisco IOS, Cisco Press, Cisco Systems. Cisco Systems Capital, the iQ Net Readiness Scorecard, iQuick Study, LightStream, Linksys, MeetingPlace, MGX, Networking Academy, Network Registrar, Packet, PIX, ProConnect, RateMUX, ScriptShare, SlideCast, SMARTnet, StackWise, The Fastest Way to Increase Your Internet Quotient, and TransPath are registered trademarks of Cisco Systems, Inc. and/or its affiliates in the United States and certain other countries.

All other trademarks mentioned in this document or Website are the property of their respective owners. The use of the word partner does not imply a partnership relationship between Cisco and any other company. (0609R)

## **About the Authors**

**Jim Doherty** is the vice president of marketing at CipherOptics, where he leads the outbound marketing teams. Prior to joining the CipherOptics team Jim held leadership positions with Symbol Technologies and Cisco. Jim has more than 15 years of technical marketing and engineering experience and has led various marketing campaigns for IP telephony, routing and switching, and network security solutions. Jim is the coauthor of the *Networking Simplified* series of books published by Cisco Press. Jim is a former Marine Corps sergeant; he holds a B.S. degree in electrical engineering from N.C. State University and an M.B.A. degree from Duke University.

**Neil Anderson** is the senior manager of enterprise systems engineering with Cisco. Neil has more than 20 years of broad engineering experience including public telephone systems, mobile phone systems, Internet, and home networking. At Cisco, Neil's focus is on large corporate customers in the areas of routing and switching, wireless, security, and IP communications. Neil is the coauthor of the *Networking Simplified* series of books including *Home Networking Simplified*, *Home Network Security Simplified*, and *Internet Phone Services Simplified*. Neil holds a B.S. degree in computer science.

### **About the Technical Reviewers**

**Doug Foster** works in the area of packet voice, video, and data convergence. With 30 years of experience for companies such as Cisco, John Deere, and Alcatel and for private business, Doug has some interesting firsthand stories to tell about the evolution of the Internet. He has architected and helped install international networks, such as the migration of John Deere's worldwide SNA business network into a multiprotocol intranet in the mid-1980s. As a result of that work, Doug was asked by the U.S. Department of Defense to speak at Interop '88 on "How John Deere builds tractors using TCP/IP." This was nearly a decade before most businesses began to leverage the value of the Internet and eCommerce applications. Most recently, Doug worked for Cisco as one of its first enterprise voice consultants. Doug has a bachelor of science in mechanical engineering from Iowa State University and lives in Cary, North Carolina, with his wife, Cindy. When not busy with family daughters, Erin and Amber; son-in-law, Jeremy; and grandson, Jake—or business (Convinsys, Performance Podcasts, and Idea Mechanics), Doug devotes his free time to writing his first book (*Convince Me!*) and to sea kayaking.

**Bradley Mitchell** works as a freelance writer on the About.com wireless/networking site. He has produced online content at About.com on home computer networking, wireless, and related topics for six years. Bradley is also a senior engineer at Intel Corporation. Over the past 12 years at Intel, he has served in various capacities for research and development of software and network systems. Bradley obtained his master's degree in computer science from the University of Illinois and his bachelor's degree from M.I.T.

## **About the Illustrator**

**Nathan Clement** declared himself an illustrator four years ago. Nathan holds a bachelor of fine arts degree in art and writing, which launched a surprise career in publishing, design, and art direction. His major roles have been owning a printing company, designing books in-house at Macmillan Computer Publishing, and serving as art director for an ad agency. Through these little adventures, he decided to get back to his art roots and keep both feet planted firmly in both the publishing and design worlds as an illustrator. He has been pleased to illustrate four previous books in the Cisco Press *Networking Simplified* series and has done work for Que Publishing, Macromedia Press, Peachpit Press, Prentice Hall, and *ESPN The Magazine*. He lives with his wife, Greta, a nurse practitioner, in Indianapolis and also pursues children's book illustration with paint and brushes. Contact Nathan at nathan@stickmanstudio.com.

## **Dedications**

#### **From Jim Doherty:**

I would like to dedicate this to my good friend and coauthor Neil Anderson. Working together across ten years, two companies, and six books has been both fun and rewarding, and I'm better off for having been a part of it.

#### **From Neil Anderson:**

I would like to dedicate this book to my great and talented coauthor Jim Doherty. I could not ask for a more creative and humorous friend and coauthor. It's been a kick to work with you Jim on our common passion.

### **Acknowledgments**

Jim and Neil would like to thank the following people:

Our families, for putting up with yet another book, and our extended families and friends whose phones calls and e-mails about wireless convinced us that this book was still needed.

Our publisher and the fine team at Cisco Press and Pearson Education. We would especially like to thank our editor, Dayna Isley, who we lied to about our schedule at every turn; our production manager, Patrick Kanouse, the team's sole survivor from our first book; our project manager, handler, and den mother, Kristin Weinberger; San Dee Phillips, our project editor (who we just tortured with our poor grammar); and the entire editorial and production team.

As always we want to thank our illustrator, Nathan Clement at Stickman Studios [\(www.stickman-studio.com/\)](www.stickman-studio.com/). What can we say, you did it again.

A special thanks to our technical reviewers, Bradley Mitchell and Doug Foster, who work hard on our reader's behalf to keep us honest and accurate.

Another special thanks to some kind folks at Linksys: Stuart Hamilton, Uzi Entin, and Brenton Elmore.

And last but not least, the following people who helped us with technical questions along the way: Brian Cox, Lou Ronnau, Jason Frazier, Steve Ochmanski, and Bruce McMurdo.

# **Contents at a Glance**

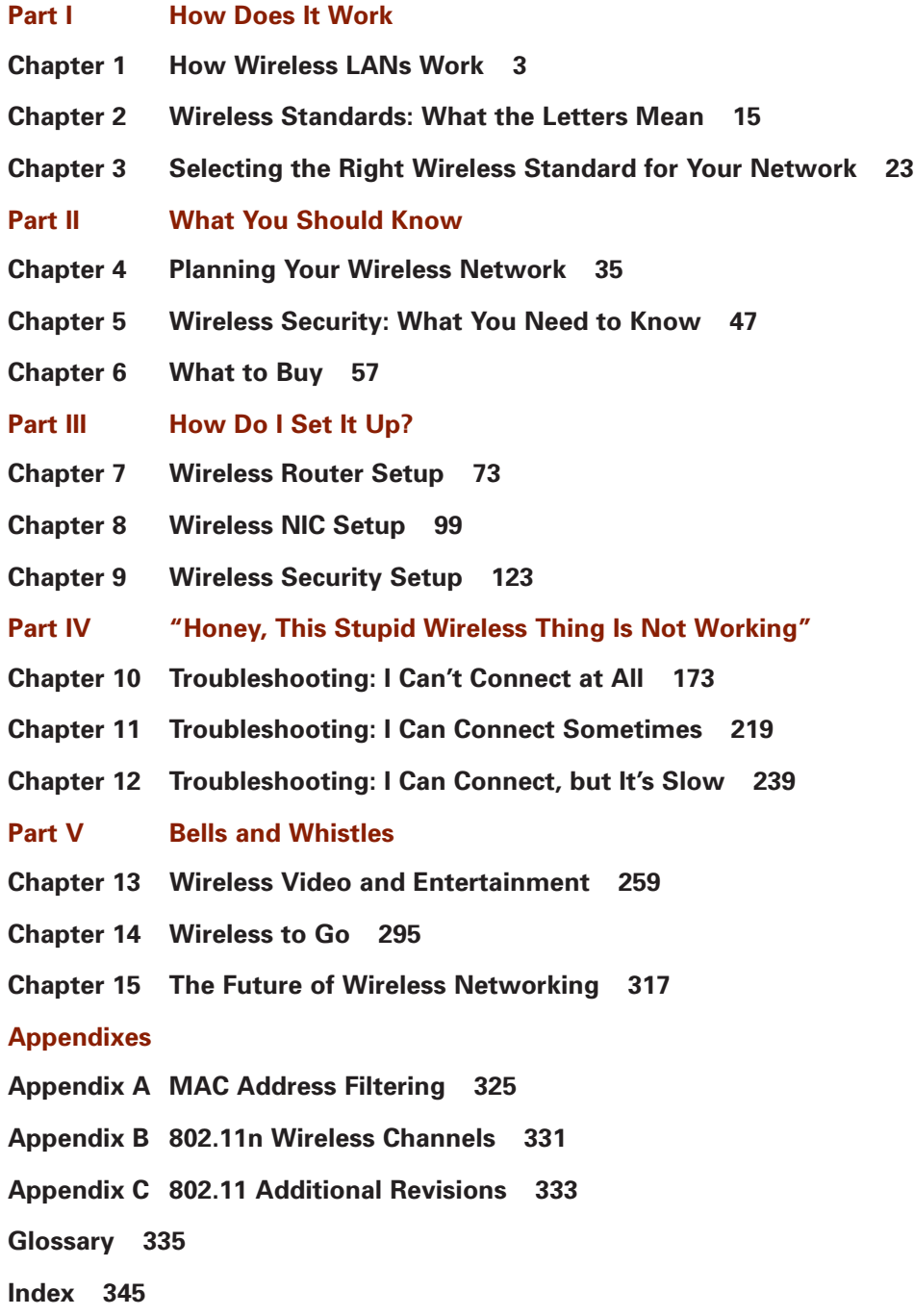

# <span id="page-9-0"></span>**Contents**

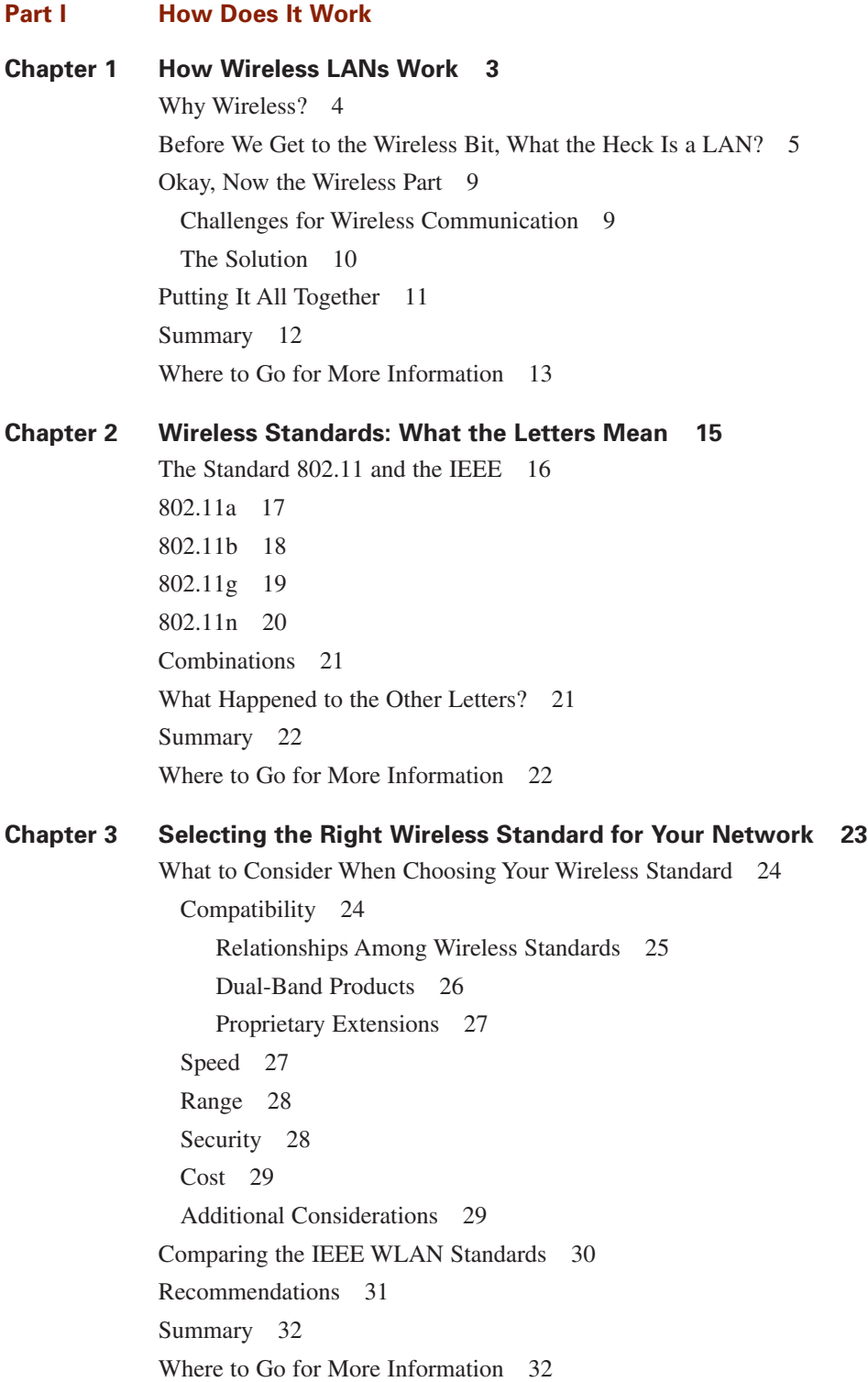

#### **[Part II What You Should Know](#page--1-0)**

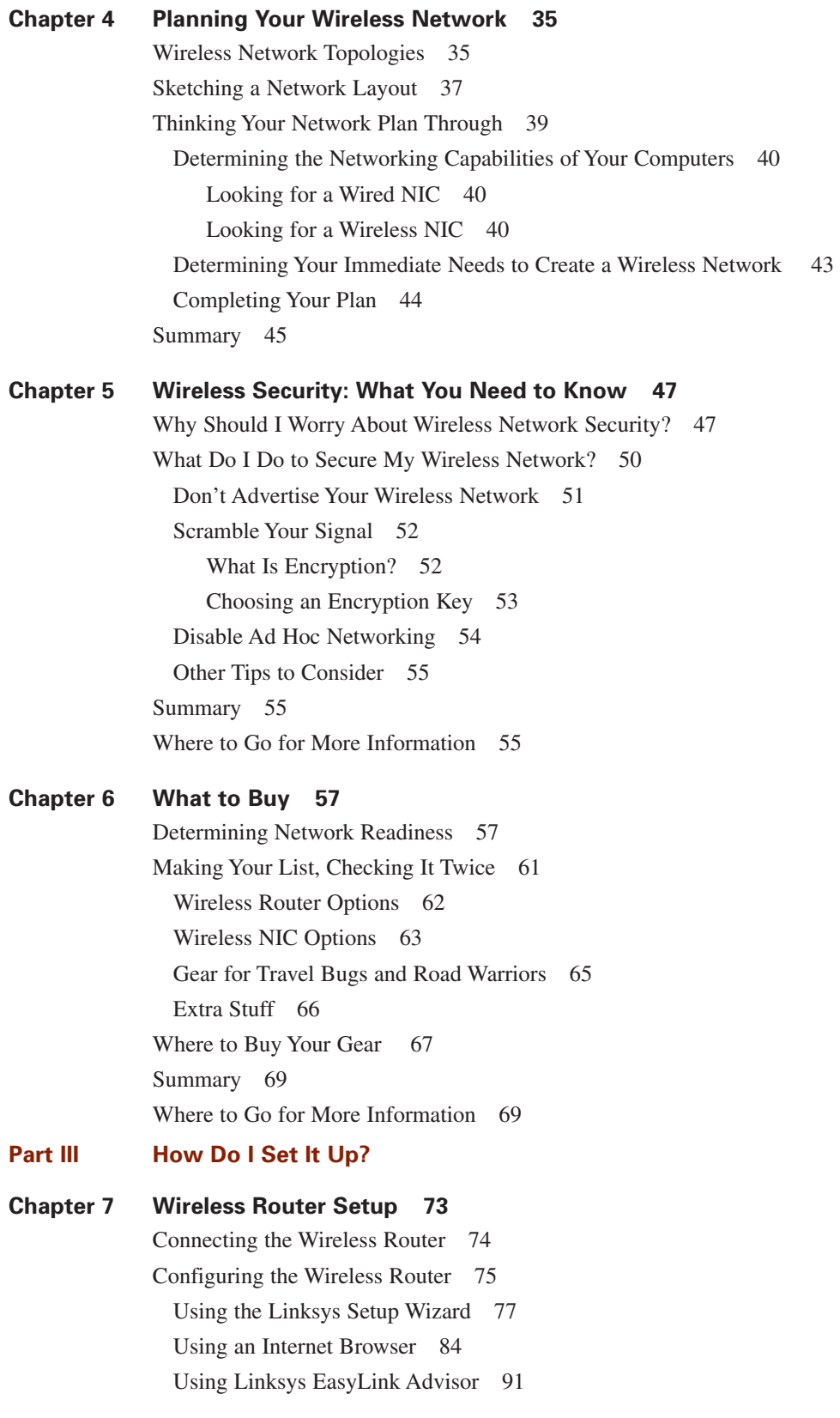

[Summary 98](#page--1-0) [Where to Go for More Information 98](#page--1-1)

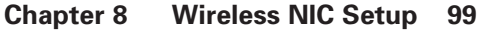

[Installing the Wireless NIC 99](#page--1-1) Installing a PCI Wireless Card in a Desktop Computer 101 Installing a PCMCIA Wireless Card in a Laptop Computer 102 Installing a USB Wireless NIC in a Computer 103 [Associating the Wireless NIC to the Wireless Router 105](#page--1-1) Wireless Profiles 106 Wireless Connection Managers 108 Using the Windows Wireless Network Connection Utility 109 Using Linksys WLAN Monitor 111 Using Linksys EasyLink Advisor 113 [Summary 121](#page--1-1) [Where to Go for More Information 122](#page--1-0)

```
Chapter 9 Wireless Security Setup 123
```
[Setting Up Wireless Encryption 123](#page--1-1) Tips Before We Start 125 If Only It Were That Easy 126 Manually Setting Up Wireless Encryption 127 Enabling WEP Encryption on the Wireless Router 128 Enabling WEP Encryption on the Wireless NIC 130 WPA Encryption Example 137 Setting Up Wireless Encryption with Linksys SecureEasySetup 142 Linksys SecureEasySetup on the Wireless Router 144 Linksys SecureEasySetup on the Wireless NIC 148 Setting Up Wireless Encryption with Linksys EasyLink Advisor 150 Linksys EasyLink Advisor on the Wireless Router 151 Using EasyLink Advisor to Add Encryption to Wireless NICs 156 [More Wireless Security Steps 162](#page--1-1) Stop Advertising Your Wireless Network 163 Turn On the Firewall 164 Prevent Unintentional Roaming 164 [MAC Address Locking 166](#page--1-1) [Top Troubleshooting Tips for Wireless Encryption 167](#page--1-0) [Summary 167](#page--1-1) [Where to Go for More Information 168](#page--1-0)

#### **[Part IV "Honey, This Stupid Wireless Thing Is Not Working"](#page--1-0)**

**[Chapter 10 Troubleshooting: I Can't Connect at All 173](#page--1-0)** [Steps to Connecting 174](#page--1-0) Scanning 176 Matching 176 Associating 176 Securing the Connection 176 Obtaining an IP Address 177 Sending and Receiving 177 [What Can Go Wrong 177](#page--1-1) Problems During Scanning 178 Problems During Matching 179 Problems During Association 180 Problems Securing the Connection 180 Problems Obtaining an IP Address 180 Problems Sending and Receiving 180 [Five Things to Look At First 181](#page--1-0) [How to Tell if You Do Not Have a Connection 181](#page--1-1) [Figuring Out Why It Will Not Connect 183](#page--1-1) Scanning-Related Issues 184 Incompatible Wireless Standards 184 Wireless Turned Off 185 Poor Signal Strength 187 Matching-Related Issues 189 SSID Mismatch 189 SSID Broadcast 192 Association-Related Issues 193 Security- and Encryption-Related Issues 196 Encryption Type Mismatch 196 Encryption Key Mismatch 197 Windows XP Authentication Setting Mismatch 209 IP Address Assignment–Related Issues 210 Determining if an IP Address Is Assigned 211 Determining if IP Address Assignment Is Failing 212 Trying the Windows XP Repair Function 214 Checking the Router's DHCP Client Pool 215 [Wireless Connection Made 216](#page--1-1)

[Oops, How Embarrassing! 218](#page--1-0) [The 10-Minute Miracle 218](#page--1-2) [Summary 218](#page--1-4) [Where to Go for More Information 218](#page--1-1) **[Chapter 11 Troubleshooting: I Can Connect Sometimes 219](#page--1-0)** [How Wireless Coverage Works 219](#page--1-1) [Tuning Your Wireless Coverage 221](#page--1-1) Performing a Wireless Survey 221 Wireless Survey Using Windows XP 223 Wireless Survey Using Linksys WLAN Monitor 224 What to Conclude from Your Wireless Survey 226 What You Can Do to Improve Coverage 227 Improving the Location of the Wireless Router 227 Trying Different Channels 229 Trying Different Antenna Positions 234 Upgrading the Antenna 236 Using Wireless Range Extenders and Additional Access Points 236 Upgrading the Wireless Router 237 [Summary 237](#page--1-0) [Where to Go for More Information 237](#page--1-1) **[Chapter 12 Troubleshooting: I Can Connect, but It's Slow 239](#page--1-0)** [Is the Broadband Internet Connection the Bottleneck? 239](#page--1-1) Checking the Broadband Connection 241 Testing Your Broadband Speed 243 [Is the Wireless Network Too Slow? 244](#page--1-0) Understanding Wireless Standards and Speeds 244 Verifying Wireless Network Speed 245 [Is the Wireless Network Signal Getting Degraded? 248](#page--1-0) Interference from Other Wireless Routers 248 Checking for Conflicting Wireless Routers 248 Determining Whether the Conflicting Wireless Router Is Causing an Issue 250 Correcting a Conflicting Wireless Router Situation 251 Interference from Cordless Phones and Other Devices 252 Determining Whether the Conflicting Cordless Phone Is Causing an Issue 252 Correcting a Conflicting Cordless Phone Issue 254 [Summary 255](#page--1-0) [Where to Go for More Information 255](#page--1-2)

#### **Part V** Bells and Whistles

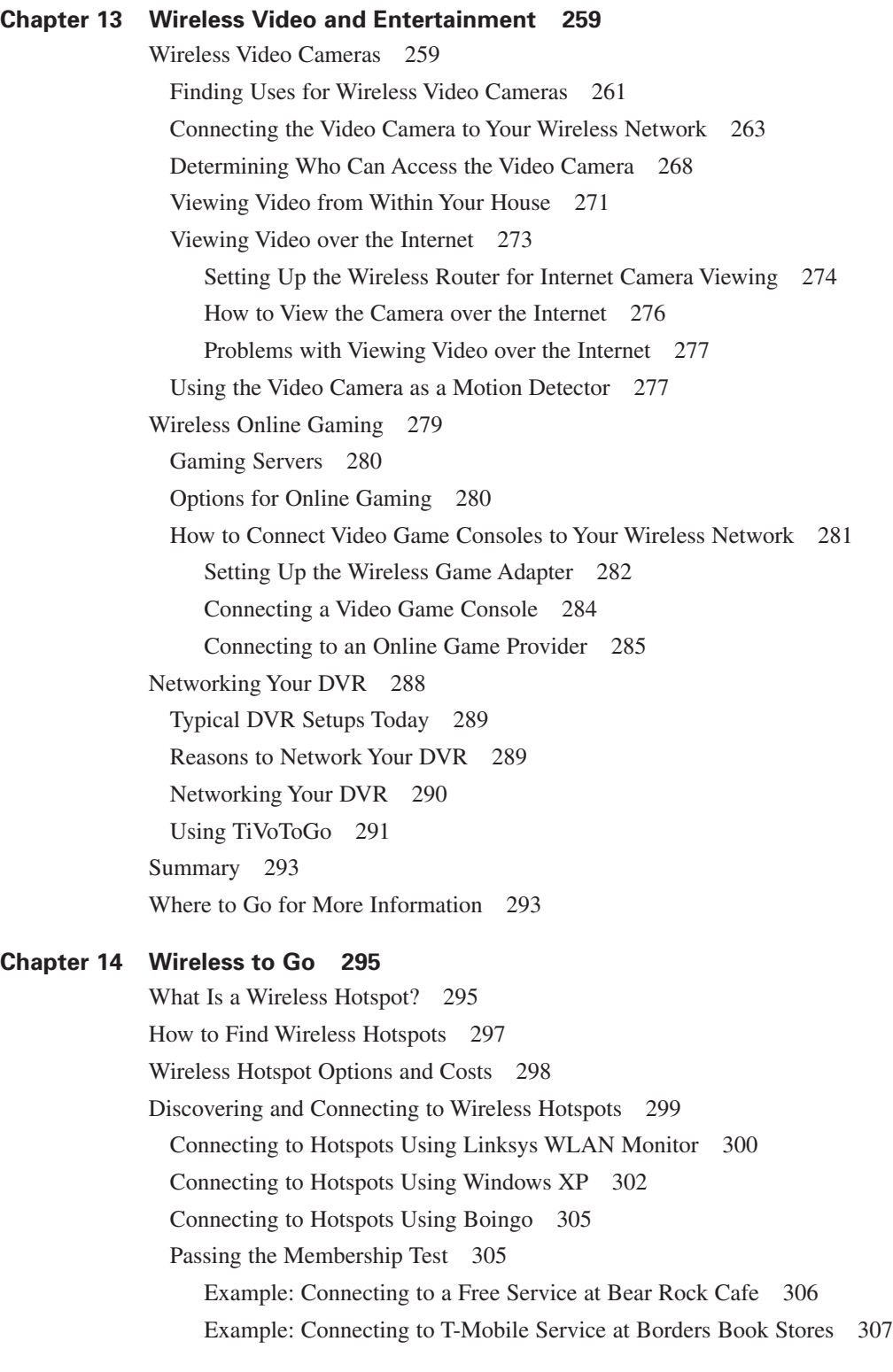

<span id="page-15-0"></span>[What Not to Do When Using a Wireless Hotspot 308](#page--1-1) [Setting Up Your Own Portable Hotspot 310](#page--1-0) How Wireless Travel Routers Work 310 Setting Up a Wireless Travel Router 311 Setting Up Your Laptop to See the Travel Router 314 How to Use a Wireless Travel Router 315 [Summary 316](#page--1-3) [Where to Go for More Information 316](#page--1-1) **[Chapter 15 The Future of Wireless Networking 317](#page--1-0)**

[Wireless Networks Will Be Faster 317](#page--1-1) [Wireless Networks Will Go Farther 319](#page--1-0) [Wireless Networks Will Be in More Places 319](#page--1-1) [Wireless Networks Will Move with You 320](#page--1-1) [More Devices Will Connect to Wireless Networks 321](#page--1-0) [Summary 321](#page--1-2) [Where to Go for More Information 321](#page--1-1)

#### **[Appendixes](#page--1-0)**

- **[Appendix A MAC Address Filtering 325](#page--1-0)**
- **[Appendix B 802.11n Wireless Channels 331](#page--1-0)**
- **[Appendix C 802.11 Additional Revisions 333](#page--1-0)**

**[Glossary 335](#page--1-0)**

**[Index 345](#page-29-0)**

# **Introduction**

We assume that if you read the front cover you know what this book is about, but there's a bit more to it than that. With the explosion of popularity in wireless networking, there is a proportional number of people who do not understand the technology, and a similar number of people who think they understand it (but don't) and are all too willing to dispense advice. Usually it ends poorly, and you get stuck with a network that does not work.

This book is written for all of you out there who want to get the benefits of wireless networking but don't feel like you have the technical background to set it up yourselves. We are confident that if you read this book and follow the steps we lay out, you will have a much better understanding of the technology and, most importantly, a working wireless network. We will try to do this without you having to get a technical degree just to deploy your home network.

# **What to Expect**

We've divided this book into five parts, each of which describes a major part of the process of building and using a wireless network. These sections describe

- How wireless works
- What you need to know
- How to set it all up
- What to do if it doesn't work
- $\blacksquare$  What other cool things you can do with it

Each section is described in greater detail in the following sections.

## **Part I, "How Does It Work?"**

Part I starts by explaining the basics in Chapter 1, "How Wireless LANs Work." We think it's worth mentioning that a basic working knowledge of wireless networking should be of interest to you if you are about to set up your own wireless network, and at a minimum it will help you make some better-informed decisions. In Chapter 2, "Wireless Standards: What the Letters Mean," we cover the main wireless standards. There are a number of choices with regard to the frequency, speed, range, and costs of each of the main standards, and we cover all of them here. We finish this section with Chapter 3, "Selecting the Right Wireless Standard for Your Network." There are a lot of choices out there. This chapter will help you cut through the confusion.

## **Part II, "What You Should Know"**

In Part II we focus on what you should know before setting up your wireless network. This is where we put all the information in Part I to good use.

Chapter 4, "Planning Your Wireless Network," covers how to plan your network to meet the needs of today and bridge the gap to tomorrow. Chapter 5, "Wireless Security: What You Need to Know," covers the very important topic of wireless security. Don't skip this chapter.

Finally, in Chapter 6, "What to Buy," we explain how to figure out what equipment you need to buy. It's important to wait until this point in the book to actually buy gear, especially if you are starting from scratch. Trust us, this will save you money in the long run.

## **Part III, "How Do I Set It Up?"**

In Part III we get to work and build your network. Chapter 7, "Wireless Router Setup," covers setting up your wireless router. This is the heart and soul of your network. In Chapter 8, "Wireless NIC Setup," we help you set up your wireless network interface card (called a NIC). This is the piece that allows your computer to be "wireless." Once everything is up and running, Chapter 9, "Wireless Security Setup," covers the implementation of wireless security in a step-by-step manner, because we need to keep the bad guys off our network.

## **Part IV, "Honey, This Stupid Wireless Thing Is Not Working"**

Into every life a little rain must fall. Part IV covers how to troubleshoot a network that does not want to work the way it ought to. Chapter 10, "Troubleshooting: I Can't Connect at All," focuses on what to do when you can't get a computer to connect to the wireless network. Sometimes you can connect but the coverage is lousy. Chapter 11, "Troubleshooting: I Can Connect Sometimes," covers what to do in these cases. Chapter 12, "Troubleshooting: I Can Connect, but It's Slow," wraps up the section with steps to take when your connection seems slower than it ought to be.

## **Part V, "Bells and Whistles"**

For those of you who want to take a step beyond a basic wireless network, Part V covers some bells and whistles you can add. Chapter 13, "Wireless Video and Entertainment," provides information on how to set up wireless-based entertainment options on your network. Chapter 14, "Wireless to Go," shows you how to take your wireless on the road and connect to hotspots. We close the section and the book with a summary in Chapter 15, "The Future of Wireless Networking," on what we think the future holds for wireless networking.

# **Housekeeping Stuff**

This book focuses on the Windows operating systems and all screenshots were taken from computers running Windows XP. If you are not running Windows XP, you can still follow the recommendations and tips for the chapters where changes or setups are made, or where directory paths are followed. The general steps still hold true, but the directory paths and filenames may change. Your user manual or help files should help get you where you need to go for operating systems other than Windows XP.

We also had to make some decisions regarding what type of gear and programs to install as examples. Most of the gear we recommend here is from Linksys. In the spirit of full disclosure, our current (Neil) and former (Jim) employer is the parent company of Linksys. That said, we believe that Linksys has the most complete and easy-to-use wireless portfolio.

We hope you find this book useful, usable, and entertaining. Good luck, and happy networking.

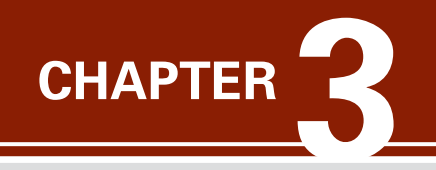

# <span id="page-19-1"></span><span id="page-19-0"></span>**[Selecting the Right Wireless](#page-9-0) Standard for Your Network**

If you have looked around at your local technology store for wireless networking equipment, you probably noticed the array of wireless designations. With several broad-based standards available and even more vendor extensions, it's no wonder people leave the store confused and probably empty handed.

This chapter helps you choose which wireless standard is right for you. The decision does not have to be difficult at all. We try to boil the facts down and make it easy.

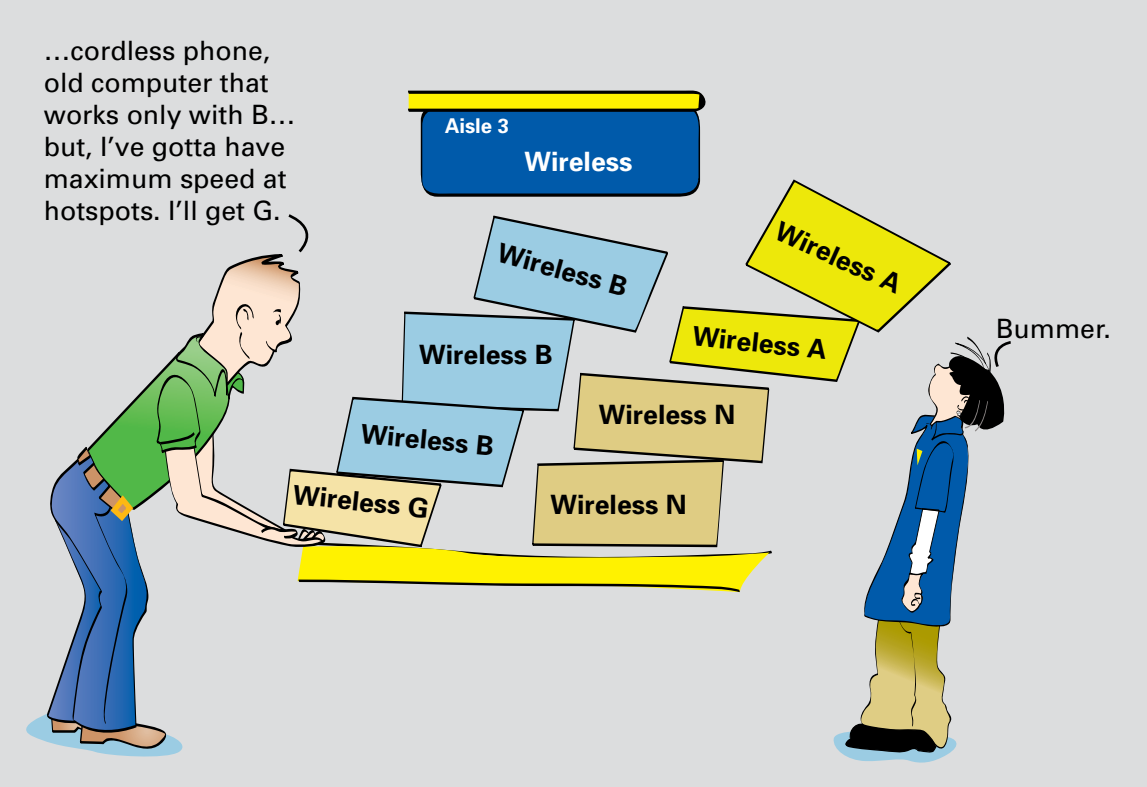

# <span id="page-20-1"></span><span id="page-20-0"></span>**[What to Consider When Choosing Your Wireless](#page-9-0) Standard**

So how do you sort through the many wireless options that are available to you and decide what's best for your home network? First, you must keep in mind that there are two sides to this decision process:

- n What to choose for the wireless access point/router that will "host" your wireless network
- n What to choose for wireless network interface cards (NICs) that will allow the computers on your home network to "join" the network wirelessly

The previous chapters covered the various wireless standards that exist and the advantages and disadvantages of each. Knowing the frequencies and other facts about the various standards is all well and good, but you still need to make a decision that will work well for you not only now, but also for at least a couple of years so that you can recoup the investment you made. In our opinion, you need to weigh the following six primary factors:

- **n Compatibility**—How well will all your wirelessly connected stuff work together?
- **Speed**—How fast is fast enough?
- **Range—How** far from the router can I get a wireless signal?
- **Security**—What level of security is supported?
- **Cost**—How much?
- **Future proofing—Will** the technology be obsolete the day after I buy it?

As it turns out, compatibility and speed are intimately related. The following sections explore all six factors, followed by our bottom-line recommendations.

## **Compatibility**

Whatever wireless standard you choose, it's very important that the wireless router and wireless NICs are compatible. Otherwise, your wireless network will not work at all or, at best, will work rather poorly.

There are three primary factors to consider for compatibility:

- n What are the relationships between the standards, and which standards are compatible with each other?
- How does multi-standard, or dual-band, equipment fit into the picture?
- n Are the proprietary extensions offered by manufacturers, like SRX, something you should consider?

We examine these questions in the following sections.

#### <span id="page-21-0"></span>**Relationships Among Wireless Standards**

The first really important point to understand is the relationships among the wireless A, B, G, and N standards, introduced in Chapter 2, "Wireless Standards: What the Letters Mean." As previously mentioned, NICs need to be compatible with the wireless router you purchase or your router won't be of much use to anyone. Fortunately, the relationships are pretty straightforward:

- <sup>n</sup> A NICs are compatible *only* with A routers.
- B NICs are compatible with B, G, and N routers.
- G NICs are compatible with B, G, and N routers.
- $\blacksquare$  N NICs are compatible with B, G, and N routers.

Likewise, the relationships work in both directions such that a G router is compatible with B, G, and N NICs.

The key point to remember is that the lowest standard (in terms of speed) shared by the router and the NIC dictates the performance of the interaction between the two devices. This means that N and B devices work together, but only at the B level of performance. Figure 3-1 and Figure 3-2 illustrate this concept.

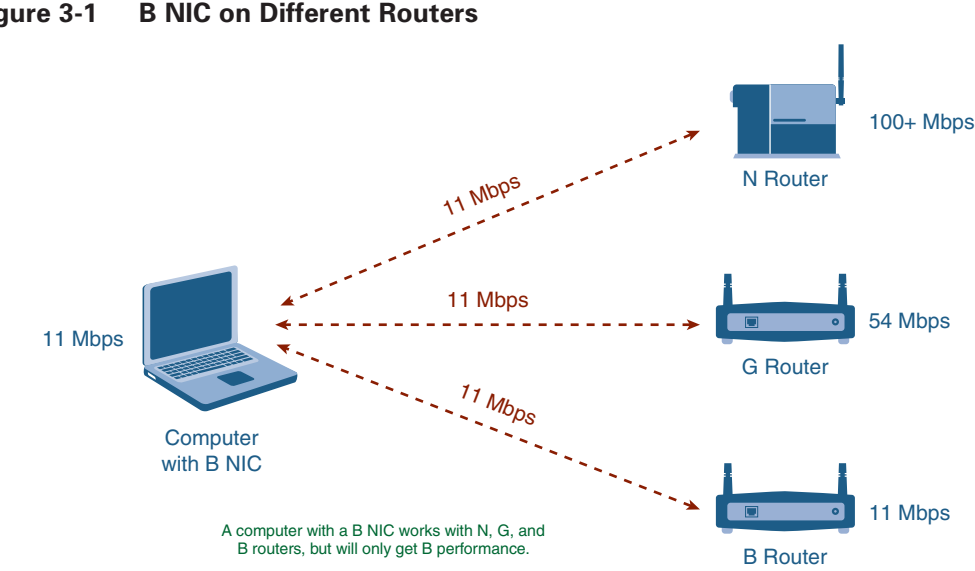

#### **Figure 3-1 B NIC on Different Routers**

<span id="page-22-0"></span>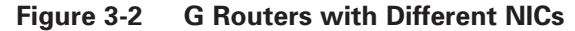

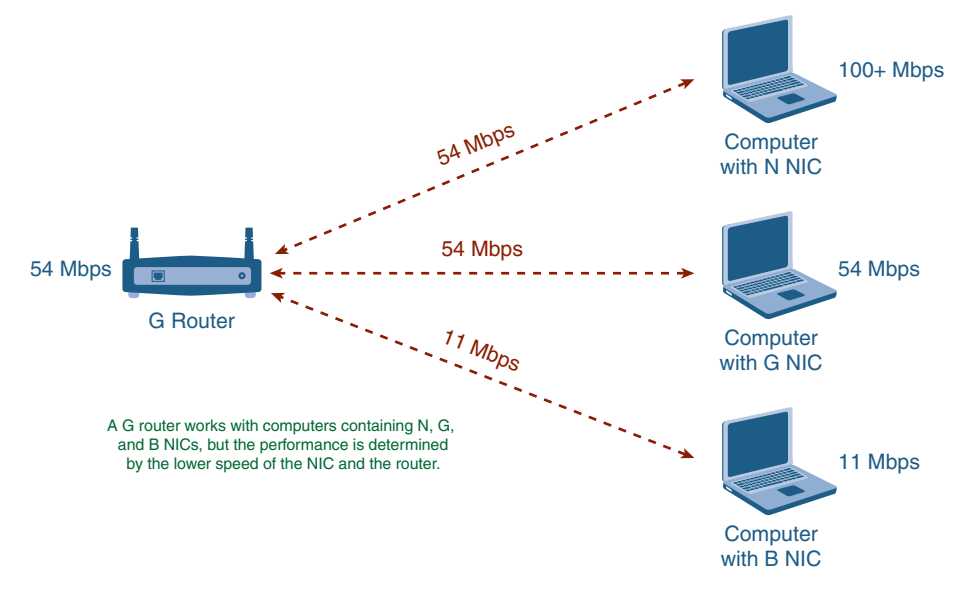

Table 3-1 summarizes the compatibility between standards and the performance you will have when combining NICs and wireless routers.

|              | <b>A</b> Router | <b>B</b> Router | <b>G</b> Router | <b>N</b> Router |
|--------------|-----------------|-----------------|-----------------|-----------------|
| A NIC        | A performance   | Not compatible  | Not compatible  | Not compatible  |
| <b>B</b> NIC | Not compatible  | B performance   | B performance   | B performance   |
| G NIC        | Not compatible  | B performance   | G performance   | G performance   |
| N NIC        | Not compatible  | B performance   | G performance   | N performance   |

**Table 3-1 Wireless Standards Compatibility Summary**

#### **Dual-Band Products**

Another point to consider is that some manufacturers provide *dual-band* (also known as *dual-standard*) wireless NICs and routers, meaning that the product supports two bands. As discussed in Chapter 2, 802.11a operates in the 5-GHz band, while 802.11b, 802.11g, and 802.11n all operate in the 2.4-GHz band. The designation of a router or NIC as *dual-band* means that it supports at least one wireless standard in each band, meaning 2.4 GHz and 5 GHz.

By definition, G routers and NICs are dual-standard, because they are backward compatible with the B standard. So, *dual-band* almost always refers to the wireless A standard, plus another standard like B, G, or N. Thus, you will see products labeled A+B and A+G. You will likely see some A+N routers as well. The same holds true for wireless NICs. You can have NICs that are single-band only, such as B or G, or dual-band, such as A+G.

#### <span id="page-23-0"></span>**Proprietary Extensions**

The next complication is that some vendors provide proprietary extensions to their products to make them run even faster. For example, we mentioned in Chapter 2 that Linksys provides a Speed Booster version of its wireless G products that improves the transmission speed beyond the standard 54 Mbps. Linksys also provides an SRX series of wireless G products that doubles the speed to 108 Mbps. Other vendors have similar product extensions. You need to understand three things about such extensions:

- They are (or should be) backward compatible with the base standard.
- n The extended speeds typically work only when you are using both that vendor's NICs and its routers with that particular extension. So, to get the benefits of SRX, you need to have both an SRX router and an SRX NIC.
- n If you already own or intend to purchase a laptop with a built-in NIC, it most likely is not going to support such proprietary extensions.

Remember this when you are thinking of buying products with such extensions. Make sure they are compatible with the base standard, at a minimum. You should also make sure that you have the correct NIC for any manufacturer-based extensions. It would be a waste to pay the extra money for the Linksys SRX router, for example, if your NIC supports only the base G standard.

#### **Speed**

The second consideration when choosing your wireless standard is resulting speed. Later in the chapter, in the section "Comparing the IEEE WLAN Standards," Table 3-2 gives an indication of the performance you will receive when you use a type of wireless NIC with a type of wireless access point/router. In general, the maximum performance the different wireless standards offer follows:

- **802.11a**—54 Mbps
- **802.11b**—11 Mbps
- **802.11g**—54 Mbps (up to 108 Mbps with extensions)
- $\blacksquare$  **802.11n**—100 Mbps+

However, these speeds are the "stated" numbers, which are often only achieved in a lab setting. Once you have a router in your house, any number of factors can come into play that impact the speed you actually get. These factors include the distance between the router and the computer, the building materials in your home, interference from cordless phones and other devices, and, in some cases, even sunspots. Okay, that last one is pretty rare, but it can happen, and the basic point is that many factors—most of which are out of your control—affect the actual speed of the router.

Also, at the risk of being redundant, remember that the lower of the NIC and router speeds dictates the speed. For example, a NIC for the 802.11b standard will certainly function with a wireless router for the 802.11g standard, but it will only operate at the 11-Mbps rate, not the higher 54-Mbps rate of the G standard. Similarly, a NIC for the 802.11g standard will work just fine with a wireless router for the 802.11b standard. It will just operate at the slower 11-Mbps rate of the B standard.

<span id="page-24-0"></span>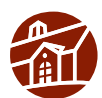

**Note:** It is important to realize that even the slowest of the wireless standards often provides greater bandwidth than even the fastest residential high-speed Internet connection at the time this book was written. Average broadband provides download speeds (from the Internet) between 1 and 2 Mbps, and upload speeds (to the Internet) between 256 kbps and 1 Mbps). Even very high-speed broadband provides download speeds up to 6 Mbps and maximum upload speeds of around 2 Mbps (and at a price premium).

Even the lowest-speed wireless standard, 802.11b, operates at 11 Mbps and, factoring in the wireless overhead, delivers about 6 Mbps. This can pretty easily keep up with most broadband connections.

The point is, before you go and spend a lot of money on the very fastest wireless router, be sure that you really need the speed you are paying for.

## **Range**

In general, the range of most current wireless routers on the market is adequate for the average house or apartment, so it's not really something to be very concerned about.

If you do have a large house or area you want to cover with your wireless router (maybe you want to lie by the pool or mount your laptop to your John Deere riding mower), then you may want to consider range as a factor.

Wireless B and G offer about the same range. Wireless A operates in the 5-GHz range and therefore signals last a shorter distance. Wireless N is specifically designed to provide up to four times the range of wireless B and G, and therefore offers the longest range on the market today. Keep in mind, though, that the closer you get to the maximum range, the lower the speed will be and, in some cases (such as with B), the speed at the edge of the range will be quite slow.

## **Security**

Most new wireless routers on the market support the full range (or nearly so) of wireless security options available. There are two primary security-related factors to look for:

- What types of encryption are supported?
- Does the wireless router also provide a firewall?

Encryption comes in a number of "flavors" including (from least to most secure) WEP-64, WEP-128, WPA, and WPA2. Similar to wireless standard and speed, encryption that can be used is determined by the lower of the encryption supported between the router and NIC. You want WEP-128 at a minimum, but WPA or WPA2 is preferred. See Chapter 5, "Wireless Security: What You Need to Know," and Chapter 9, "Wireless Security Setup," for a more thorough discussion on wireless security types and recommendations.

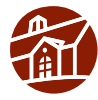

**Note:** Unlike the wireless standard performance, with encryption the lowest available standard determines the type of encryption for all devices on the network. In other words, if you have a NIC that is limited to WEP-64 on your network, all the devices on the network must be set to encrypt at the WEP-64 standard regardless of any higher encryption standard that they are capable of.

<span id="page-25-0"></span>The other factor to consider is whether the wireless router you buy contains a built-in stateful packet inspection (SPI) firewall. *Stateful* means that the firewall looks inside the packet to make sure it is part of a valid communication session. Basically it keeps hackers from "tricking" your computers into talking with their computer. This provides a good level of security between your home network and the Internet, and we highly recommend it.

By the way, the type of encryption and whether or not a firewall is included are completely independent of the wireless standard supported by the router. In other words, all types of encryption are possible with all the wireless standards. It's just a matter of determining what types of encryption are supported by the wireless router and NIC you have or are considering buying.

## **Cost**

Costs have come way down for wireless networking, to the point that it is almost the same cost to put up a wireless network as a wired one. Wireless NICs can be more expensive than wired NICs, but costs are falling rapidly. The latest (and fastest) wireless standard (at this time N) tends to be the most expensive option, followed by the next fastest speed (A and G at this time), and finally the slowest wireless standard (at this time B). The gap is rapidly closing as prices come down across the board; however, you pay a price premium for faster speed.

It is getting pretty difficult to find wireless B equipment still for sale because it has been replaced for the most part by wireless G equipment.

## **Additional Considerations**

When making your decision, you need to consider a couple of other points, including

- n What types of wireless NICs do you already own versus what you must go out and purchase? Many new laptops (and even some desktops) are sold with built-in wireless NICs.
- n Do you want to be able to use wireless network access outside your home in a publicly provided wireless network (hotspot)?

The last thing you want to do is purchase a wireless router only to find out that you need to replace a wireless NIC that came with your laptop because it is not compatible. Similarly, you will be quite frustrated if you buy a wireless NIC for your laptop, intending to use it at hotspots, only to find out you bought the wrong standard.

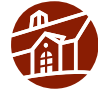

**Note:** Wireless NICs come in various form factors, including PCI for installing in desktop computers, PCMCIA and Express Cards (plug-in cards) for installing in laptop computers, and USB for connecting to any computer or device with a USB port. Choose whichever makes sense for your network, computers, and budget.

# <span id="page-26-1"></span><span id="page-26-0"></span>**[Comparing the IEEE WLAN Standards](#page-9-0)**

With the preceding considerations in mind, it's time to make a choice between wireless standards. Table 3-2 provides an easy-to-read, side-by-side comparison of the four standards. This table should help you figure out which standard is right for you.

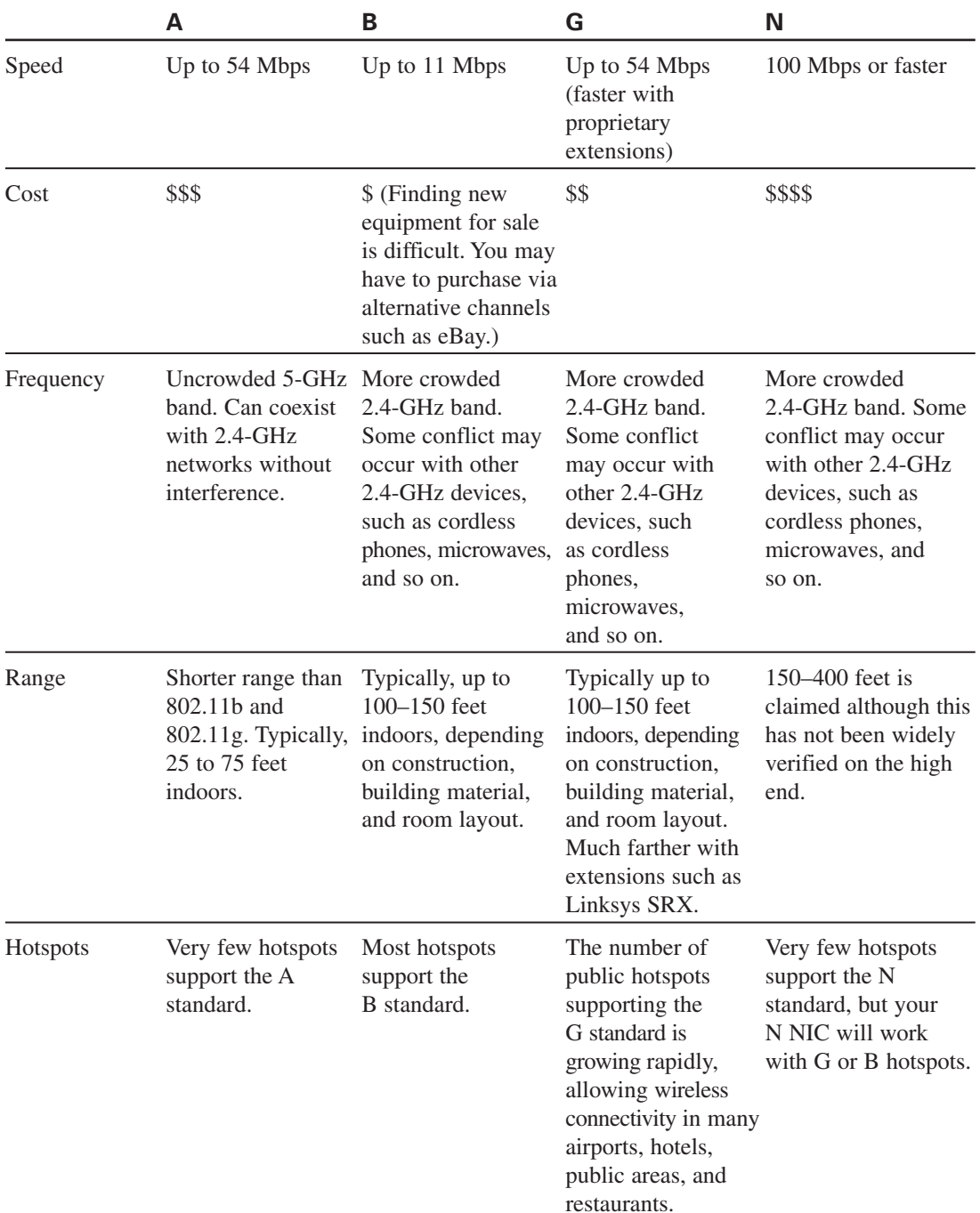

#### **Table 3-2 IEEE WLAN Standards Comparison**

<span id="page-27-0"></span>

|                                             | A                                                                           | в                                                                                                | G                                          | N                                                                 |
|---------------------------------------------|-----------------------------------------------------------------------------|--------------------------------------------------------------------------------------------------|--------------------------------------------|-------------------------------------------------------------------|
| Key Benefits                                | Good alternative<br>if the $2.4$ -GHz<br>band has too<br>much interference. | Widely supported.                                                                                | Good mix of<br>speed and broad<br>support. | Blazing-fast speed<br>for high-end<br>networking<br>applications. |
| Shared<br>Internet<br>Connection            | J                                                                           | ✓                                                                                                | J                                          | ✓                                                                 |
| Multiplayer<br>Gaming over<br>Internet      | J                                                                           | J                                                                                                | J                                          |                                                                   |
| Multiplayer<br>Wireless<br><b>LAN</b> Games |                                                                             |                                                                                                  | $\checkmark$ (with speed<br>extensions)    | $\checkmark$                                                      |
| VoIP                                        |                                                                             | $\checkmark$ (Performance<br>can be an issue<br>in some cases.)                                  |                                            | $\checkmark$ (over Wireless)                                      |
| Streaming<br>Audio                          |                                                                             |                                                                                                  | ✓                                          | J                                                                 |
| Streaming<br>Video                          |                                                                             |                                                                                                  | $\checkmark$ (with speed<br>extensions)    | ✓                                                                 |
| Large<br>Homes                              |                                                                             | $\checkmark$ (Keep in mind<br>that speed greatly<br>suffers at the edge<br>of the usable range.) | $\checkmark$ (with speed<br>extensions)    | J                                                                 |

<span id="page-27-1"></span>**Table 3-2 IEEE WLAN Standards Comparison**

## **[Recommendations](#page-9-0)**

Based on the information in Table 3-2, here are our bottom-line recommendations:

- n If you just want Internet access, are on a tight budget, or do not anticipate a large amount of internal traffic (from a wireless juke box, for example), either the B or G standard is a good choice. Choose B only if you already have B-only NICs for most of your computers.
- n B equipment may be hard to find for sale in retail locations because it has been mainly replaced by G equipment in the market, so if you can't find B, go with G.
- n If you plan on using hotspots or getting on other people's networks, G offers the best bet for compatibility and speed.
- n If you anticipate a large amount of internal traffic, plan on setting up a wireless gaming system, or want a little bit of future-proofing, N is the best choice. Purchasing G with an extension such as SRX will give you similar performance, but as N begins to gain popularity (and it will), a proprietary G extension will limit your flexibility.

<span id="page-28-0"></span>We do *not* recommend the A standard unless you happen to have a specific reason to avoid using B, G, or N. For example, if you are getting known interference from 2.4-GHz cordless phones, or if you live in an apartment and you are surrounded by G routers, A might be an option. Keep in mind, though, that cordless phones are now also being offered in the 5-GHz range, which can potentially interfere with wireless A networks.

For the purposes of helping the broadest group of readers, we will hedge our bet just a bit and show the setup and configurations for both an N and a G router throughout the remainder of this book.

# **[Summary](#page-9-0)**

There are several important factors to consider when choosing your wireless standard, including compatibility, security levels supported, and the performance you expect.

<span id="page-28-1"></span>B, G, and N devices are compatible with each other and offer the most opportunity for compatibility outside your network as well, at wireless hotspots.

Standard A equipment works only with other A equipment. Unless you have an explicit need for wireless A, avoid building out an A network.

If you have typical requirements for speed and range, a G network usually is sufficient. If you need extra speed inside your home for streaming video, heavy gaming, or other wireless applications, or you need significant extra range, then an N network is probably a better bet.

# **[Where to Go for More Information](#page-9-0)**

To learn more about wireless A, B, and G standards, check out Bradley Mitchell's article on About.com titled "802.11 Standards—802.11b 802.11a 802.11g": [http://compnetworking.about.com/cs/wireless80211/a/aa80211standard.htm.](http://compnetworking.about.com/cs/wireless80211/a/aa80211standard.htm)

Space.com has an interesting article about interference from sun spots: [www.space.com/](www.space.com/scienceastronomy/solarsystem/sunspot_detail_021113.html) [scienceastronomy/solarsystem/sunspot\\_detail\\_021113.html.](www.space.com/scienceastronomy/solarsystem/sunspot_detail_021113.html)

# **[INDEX](#page-15-0)**

# <span id="page-29-0"></span>**A**

**access** free Internet, [49](#page--1-5) hotspots *Boingo, [305](#page--1-5) configuring, [310-316](#page--1-5) connecting, [299-300](#page--1-5) Linksys WLAN Monitor, [300-301](#page--1-5) membership tests, [305-308](#page--1-5) searching, [297-298](#page--1-5) services, [298-299](#page--1-5) troubleshooting, [308-310](#page--1-5) Windows XP, [302-304](#page--1-5)* networks, [328](#page--1-5) security, [47-50](#page--1-5) *encryption, [52-55](#page--1-5) SSID, [51](#page--1-5)* wireless access points, [11](#page--1-5) wireless video cameras, [268-275](#page--1-5) WPA, [53](#page--1-5) **ad hoc networks, [35, 54-55](#page--1-5) adapters, wireless games, [282-283](#page--1-5) adding** computers, [114-120](#page--1-5) encryption, [123-135, 137](#page--1-5) *Linksys EasyLink Advisor, [150-162](#page--1-5) Linksys SES, [142-150](#page--1-5) troubleshooting, [167](#page--1-5) WPA, [137, 140-141](#page--1-5)* **addresses** IP *assigning, [177, 180, 210-216](#page--1-5) dynamic, [277](#page--1-5)* MAC *enabling filtering, [327](#page--1-5) locking, [166](#page--1-5) troubleshooting filtering, [329](#page--1-5)* **administration, passwords, [55.](#page--1-5)** *See also* **passwords Advanced Encryption Standard.** *See also* **AES advertising, stopping, [163](#page--1-5) AES (Advanced Encryption Standard), [53](#page--1-5) applications** Linksys EasyLink Advisor, [91-98](#page--1-5) Viewer Client, [271-275](#page--1-5)

#### **assigning**

IP addresses, [177, 180, 210-216](#page--1-5) IP ports, [275](#page--1-5) **associating** NICs with routers, [105-111, 113-120](#page--1-5) routers, [176, 180, 193-195](#page--1-5) **attenuation, [187](#page--1-5) authentication**, **[176, 209](#page--1-5) automatic speed negotiation**, **[245-247](#page--1-5) availability, future of, [319-320](#page--1-5) avoiding proprietary extensions, [58](#page--1-5)**

#### **B**

**bad signals, verifying Windows XP, [246](#page--1-5) base stations**, **[11](#page--1-5) Boingo monitor**, **[252](#page--1-5) Boingo utility, [305](#page--1-5) bottlenecks, [239-242](#page--1-5) broadband connections** speed, [243](#page--1-6) testing, [239-242](#page--1-5) upgrading from dial-up, [75](#page--1-5) **broadcasts** SSID settings, [51](#page--1-5) troubleshooting, [192-193](#page--1-5) **browsers.** *See also* **interfaces** connections, [181-183](#page--1-5) routers, [84-90](#page--1-5)

# **C**

**cables.** *See also* **connections** Ethernet, [263](#page--1-6) overview of, [4](#page--1-5) routers, [78](#page--1-5) **cameras, [259](#page--1-5)** accessing, [268-275](#page--1-5) configuring as motion detectors, [277-279](#page--1-5) connecting, [263-268](#page--1-5) troubleshooting, [277](#page--1-5) uses of, [261-262](#page--1-5) viewing, [271, 276](#page--1-5) **cards, laptops, [59](#page--1-5)**

**channels** IEEE 802.11n standard, [331-332](#page--1-5) interference *cordless phones, [252-254](#page--1-5) troubleshooting, [248-251](#page--1-5)* **characters, WEP passphrases, [125](#page--1-5) clients, troubleshooting, [215-216](#page--1-5) CNET.com**, **[67](#page--1-5) combinations of standards**, **[21](#page--1-5) comparing ExpressCards/PCMCIA, [59](#page--1-5) compatibility** cordless phones, [252-254](#page--1-5) standards, [24-](#page-20-1)[26](#page-22-0) **computers** adding, [114-120](#page--1-5) capabilities, [40-41](#page--1-5) USB wireless NICs, [103-104](#page--1-5) **configuring** DVRs, [289](#page--1-5) Encryption, [123-137](#page--1-5) *Linksys EasyLink Advisor, [150-162](#page--1-5) Linksys SES, [142-150](#page--1-5) Troubleshooting, [167](#page--1-5) WPA137, [140-141](#page--1-5)* hotspots, [310-316](#page--1-5) NICs99 *associating with routers, [105-111, 113-120](#page--1-5) installing, [99-104](#page--1-5)* routers, [75-77](#page--1-5) *connecting, [74-75](#page--1-5) Internet browsers, [84-90](#page--1-5) Linksys EasyLink Advisor, [91](#page--1-5)-[98](#page--1-5) Linksys Setup Wizard, [77-84](#page--1-5) viewing wireless camera images, [274-275](#page--1-5)* topologies, [6](#page--1-5) wireless online gaming, [282-283](#page--1-5) wireless video cameras, [277-279](#page--1-5) **connections, [11-12](#page--1-5)** DVRs, [288-292](#page--1-5) *configuring, [289](#page--1-5) uses of, [289](#page--1-5)* future of, [317](#page--1-5) *availability, [319-320](#page--1-5) devices, [321](#page--1-5) portability, [320](#page--1-5) range, [319](#page--1-5) speed, [317](#page--1-5)* hotspots, [299-300](#page--1-5) *Boingo, [305](#page--1-5) configuring, [310-316](#page--1-5)*

*Linksys WLAN Monitor, [300-301](#page--1-5) membership tests, [305-308](#page--1-5) troubleshooting, [308-310](#page--1-5) Windows XP, [302-304](#page--1-5)* Linksys Setup Wizard, [80](#page--1-5) managing, [108-120](#page--1-5) NICs *wired, [40](#page--1-5) wireless, [40-41](#page--1-5)* overview of, [4](#page--1-5) profiles, [106-108](#page--1-5) routers, [74-75](#page--1-5) security, [52-55](#page--1-5) slow *degraded signals, [248-254](#page--1-5) speed tests, [243](#page--1-5) testing broadband connections, [239-242](#page--1-5) troubleshooting, [239-245](#page--1-5) verifying speed, [245-247](#page--1-5)* SSID, [51](#page--1-5) Troubleshooting, [174-181, 218](#page--1-5) *assigning IP addresses, [177, 180, 210-216](#page--1-5) associating, [176, 180, 193-195](#page--1-5) detecting, [181-183](#page--1-5) matching, [176-179, 189, 192-193](#page--1-5) scanning, [176-178, 184-188](#page--1-5) securing, [176, 180, 196-204, 206-209](#page--1-5) testing, [216-217](#page--1-5)* Wi-Fi, [10-11](#page--1-5) wireless online gaming, [281-288](#page--1-5) wireless video cameras, [263-268](#page--1-5) **consoles, wireless online gaming, [284-285](#page--1-5) cordless phones, interference, [252-254](#page--1-5) costs** hotspots, [298-299](#page--1-5) standards, [29](#page-25-0) **customizing routers, [76](#page--1-5)**

## **D**

**data rates**, **[10](#page--1-5) decoding keys**, **[52](#page--1-5) default channels** cordless phones, [252-254](#page--1-5) troubleshooting, [248-251](#page--1-5) **degrading signals, [248-254](#page--1-5) desktops.** *See also* **computers** NICs, [101-102](#page--1-5) PCI wireless cards, [101-102](#page--1-5) USB wireless NICs, [103-104](#page--1-5) **detecting connections, [181-183](#page--1-5)** **devices**

future of, [321](#page--1-5) interference, [252-254](#page--1-5) purchases, [57](#page--1-5) *determining readiness, [57-61](#page--1-5) selecting NICs, [63-65](#page--1-5) selecting routers, [62](#page--1-5)-[63](#page--1-5) travel routers, [65-66](#page--1-5) where to, [67-69](#page--1-5)* standards *IEEE 802.11, [16, 333-334](#page--1-5) IEEE 802.11a, [17](#page--1-5) IEEE 802.11b, [18](#page--1-5) IEEE 802.11g, [19-20](#page--1-5) IEEE 802.11n, [20-21, 331-332](#page--1-5)* wireless online gaming, [279](#page--1-5) *connecting, [281-288](#page--1-5) options, [280-281](#page--1-5) servers[, 280](#page--1-5)* wireless video cameras, [259](#page--1-5) *accessing, [268-275](#page--1-5) configuring as motion detectors, [277-279](#page--1-5) connecting, [263-268](#page--1-5) troubleshooting, [277](#page--1-5) uses of, [261-262](#page--1-5) viewing, [271, 276](#page--1-5)* **DHCP (Dynamic Host Configuration Protocol)**, **[210, 215-216](#page--1-5) dial-up connections, upgrading to broadband**, **[75](#page--1-5) digital video recorders.** *See also* **DVRs disabling ad hoc networks, [54-55](#page--1-5) drivers, war-drivers, [49.](#page--1-5)** *See also* **devices dual-band products, [26](#page-22-0) DVRs (digital video recorders), [288](#page--1-5)** configuring, [289](#page--1-5) connecting, [290-292](#page--1-5) uses of, [289](#page--1-5) **Dynamic Host Configuration Protocol.** *See also* **DHCP dynamic IP addresses**, **[277](#page--1-5)**

## **E**

**e-mail, overview of, [7](#page--1-5) EasyLink Advisor, [76, 91-98](#page--1-5)** connections, [113-120](#page--1-5) encryption, [150-162](#page--1-5) **enabling** encryption, [126-127](#page--1-5) *Linksys EasyLink Advisor, [150-162](#page--1-5) Linksys SES, [142-143, 150](#page--1-5)*

*NICs, [130-137](#page--1-5) Routers, [128-129](#page--1-5) WPA, [137-141](#page--1-5)* firewalls, [164](#page--1-5) MAC address filtering, [327-329](#page--1-5) NICs, [185-186](#page--1-5) **encoding keys**, **[52](#page--1-5) encryption**, **[52-55.](#page--1-5)** *See also* **security** configuring[123](#page--1-6)-[137](#page--1-6) connections, [196-197, 199-209](#page--1-5) Linksys EasyLink Advisor, [150-162](#page--1-5) Linksys SES, [142-150](#page--1-5) standards, [28](#page-24-0)[-29](#page-25-0) troubleshooting, [167](#page--1-5) WPA137, [140-141](#page--1-5) **entering SSIDs, [82](#page--1-5) episodes (TV), recording, [291.](#page--1-5)** *See also* **DVRs Ethernets, [17, 263.](#page--1-5)** *See also* **connections ExpressCards**, **[59](#page--1-6) extending VoIP, [60](#page--1-5) extensions, proprietary, [27,](#page-23-0) [58](#page--1-5)**

# **F-G**

**filters (MAC addresses)** enabling, [327](#page--1-5) troubleshooting, [329](#page--1-5) **firewalls.** *See also* **security** enabling, [164](#page--1-5) encryption, [28](#page-24-0)[-29](#page-25-0) **forwarding ports, [274](#page--1-5) free Internet access, [49](#page--1-5) frequency, unregulated ranges, [17](#page--1-5) future of wireless networking, [317](#page--1-5)** availability, [319-320](#page--1-5) devices, [321](#page--1-5) portability, [320](#page--1-5) range, [319](#page--1-5) speed, [317](#page--1-5)

#### **games, [279](#page--1-5)**

connecting, [281-288](#page--1-5) options, [280-281](#page--1-5) servers, [280](#page--1-5) **good signals, verifying Windows XP, [246](#page--1-5)**

# **H**

**hackers, war-drivers, [49.](#page--1-5)** *See also* **security hotspots, [295-297](#page--1-5)** Boingo, [305](#page--1-5) configuring, [310-316](#page--1-5) connecting, [299-300](#page--1-5) Linksys WLAN Monitor, [300-301](#page--1-5) membership tests, [305-308](#page--1-5) searching, [297-298](#page--1-5) services, [298-299](#page--1-5) troubleshooting, [308-310](#page--1-5) Windows XP, [302-304](#page--1-5)

## **I-K**

**IEEE (Institute of Electrical and Electronic Engineers) standards** *combinations of, [21](#page--1-5) comparing to WLAN, [30](#page-26-1)[-31](#page-27-1) compatibility, [24-](#page-20-1)[26](#page-22-0) cost, [29](#page-25-0) IEEE 802.11, [16, 333-334](#page--1-5) IEEE 802.11a, [17](#page--1-5) IEEE 802.11b, [18](#page--1-5) IEEE 802.11g, [19-20](#page--1-5) IEEE 802.11n, [20-21, 331-332](#page--1-5) range, [28](#page-24-0) security, [28-](#page-24-0)[29](#page-25-0) selection of, [23-](#page-19-1)[24](#page-20-1) speed, [27-](#page-23-0)[28](#page-24-0)* **images (wireless video cameras)** troubleshooting, [277](#page--1-5) viewing, [271, 276](#page--1-5) **incoming messages, [7](#page--1-5) incompatible standards, [184-185](#page--1-5) infrastructure, [35](#page--1-5) installing** NICs, [99-104](#page--1-5) wireless video cameras, [263-268](#page--1-5) **Institute of Electrical and Electronic Engineers.** *See also* **IEEE standards interfaces** connections, [181-183](#page--1-5) NICs, [99](#page--1-5) routers, [84-90](#page--1-5) USB, [58](#page--1-5) **interference, [10, 17](#page--1-5)** cordless phones, [252-254](#page--1-5) planning, [38](#page--1-6) routers, [248-251](#page--1-5)

#### **Internet**

broadband connections *speed tests, [243](#page--1-5) testing, [239-242](#page--1-5)* browsers, [84-90](#page--1-5) connections, [80](#page--1-6) images *troubleshooting, [277](#page--1-5) viewing, [271-276](#page--1-5)* Wi-Fi, [305.](#page--1-5) *See also* Wi-Fi wireless online gaming, [279](#page--1-5) *connecting, [281-288](#page--1-5) options, [280-281](#page--1-5) servers, [280](#page--1-5)* **Internet Explorer, detecting connections, [181-](#page--1-5) 183 Internet Protocol.** *See also* **IP Internet service provider.** *See also* **ISP Interoperability, [10](#page--1-5) IP (Internet Protocol)** addresses *assigning, [177, 180, 210-216](#page--1-5) dynamic, [277](#page--1-5)* ports, [275](#page--1-5) **ISP (Internet service provider)**, **[7](#page--1-5)**

#### **keys**

encryption, [52](#page--1-5) *mismatch, [197-208](#page--1-5) selecting, [53-54](#page--1-5)* PSKs, [125](#page--1-5) renewal periods, [137](#page--1-5) WEP, [125](#page--1-5)

# **L**

**LANs (local area networks)**

connections, [11-12](#page--1-5) overview of, [4-11](#page--1-5) **laptops** cards, [59](#page--1-5) hotspots, [302](#page--1-5) NICs, [99](#page--1-5) PCMCIA cards, [102-103](#page--1-5) travel routers, [314](#page--1-5) TV episodes, [291](#page--1-5) **layouts, planning networks, [37-39](#page--1-5) leeching onto networks**, **[49](#page--1-5) limitations of IEEE 802.11g, [19](#page--1-5)**

#### **Linksys.** *See also* **routers**

EasyLink Advisor, [91-98](#page--1-5) *configuring encryption, [150-162](#page--1-5) managing connections, [113-120](#page--1-5)* SES, [142-150](#page--1-5) Setup Wizard, [76-84](#page--1-5) wireless game adapters, [282-283](#page--1-5) Wireless-N Broadband Router (WRT300N), [331](#page--1-5) WLAN Monitor, [111-113, 300-301](#page--1-5) WLAN utility, [131-132](#page--1-5) **local area networks.** *See also* **LANs**

#### **locking**

MAC addresses, [166](#page--1-5) Networks, [328](#page--1-5)

## **M**

**MAC (Media Access Control) addresses** enabling filtering, [327](#page--1-5) locking, [166](#page--1-5) troubleshooting filtering, [329](#page--1-5) **management** connections, [108-118,](#page--1-5) [120](#page--1-6) profiles, [106-108](#page--1-5) **manually configuring encryption**, **[127](#page--1-5) maps, channels, [332](#page--1-6) matching SSIDs, [176, 179, 189-193](#page--1-5) Mbps (megabits per second), [16](#page--1-5) megabits per second.** *See also* **Mbps membership tests, hotspots**, **[305-308](#page--1-5) messages, [7.](#page--1-5)** *See also* **e-mail methods, encryption, [53](#page--1-5) Microsoft Xbox, [280.](#page--1-5)** *See also* **wireless online gaming MIMO (multiple inputs, multiple outputs)**, **[20](#page--1-5) mismatch (encryption)** keys, [197-208](#page--1-5) type, [196-206](#page--1-5) **modes, IEEE 802.11n standard, [331-332](#page--1-5) monitoring** Boingo monitor, [252](#page--1-5) Linksys WLAN Monitor, [300-301](#page--1-5) **motion detectors, configuring video cameras as**, **[277-279](#page--1-5) multiple inputs, multiple outputs.** *See also* **MIMO**

## **N**

**negotiation, automatic speed**, **[245-247](#page--1-5) networks** computer capabilities *wired NICs, [40](#page--1-5) wireless NICs, [40-41](#page--1-5)* connecting *assigning IP addresses, [177, 180, 210-216](#page--1-5) associating, [176, 180, 193-195](#page--1-5) detecting, [181-183](#page--1-5) matching, [176, 179, 189-193](#page--1-5) scanning, [176,](#page--1-5) 178, [184-188](#page--1-5) securing, [176, 180, 196-209](#page--1-5) testing, [216-217](#page--1-5) troubleshooting, [174-181, 218](#page--1-5)* connections *degraded signals, [248-254](#page--1-5) slow, [239, 244](#page--1-5) speed tests, [243](#page--1-5) testing broadband connections, [239-242](#page--1-5) upgrading routers, [244-245](#page--1-5) verifying speed, [245-247](#page--1-5)* disabling, [54-55](#page--1-5) DVRs, [288](#page--1-5) *configuring, [289](#page--1-5) connecting, [290-292](#page--1-5) uses of, [289](#page--1-5)* encryption *configuring, [123-137](#page--1-5) Linksys EasyLink Advisor, [150-162](#page--1-5) Linksys SES, [142-150](#page--1-5) troubleshooting, [167](#page--1-5) WPA, [137-141](#page--1-5)* future of, [317](#page--1-5) *availability, [319-320](#page--1-5) devices, [321](#page--1-5) portability, [320](#page--1-5) range, [319](#page--1-5) speed, [317](#page--1-5)* hotspots, [295-297](#page--1-5) *Boingo, [305](#page--1-5) configuring, [310-316](#page--1-5) connecting, [299-300](#page--1-5) Linksys WLAN Monitor, [300-301](#page--1-5) membership tests, [305-308](#page--1-5) searching, [297-298](#page--1-5) services, [298-299](#page--1-5) troubleshooting, [308-310](#page--1-5) Windows XP, [302-304](#page--1-5)* layouts, [37-39](#page--1-5)

locking[, 328](#page--1-5) purchases[, 57](#page--1-5) *determining readiness[, 57-61](#page--1-5) selecting NICs[, 63-65](#page--1-5) selecting routers[, 62-63](#page--1-5) travel routers[, 65-66](#page--1-5) where to[, 67-69](#page--1-5)* readiness[, 44](#page--1-5) security[, 47-50](#page--1-5) *enabling firewalls[, 164](#page--1-5) encryption[, 52-55](#page--1-5) optimizing[, 162](#page--1-5) preventing roaming[, 164-165](#page--1-5) SSID[, 51](#page--1-5) stopping advertising[, 163](#page--1-5)* topologies[, 35-37](#page--1-5) wireless online gaming[, 279](#page--1-5) *connecting[, 281-288](#page--1-5) options[, 280-281](#page--1-5) servers[, 280](#page--1-5)* wireless video cameras *accessing[, 268-275](#page--1-5) configuring as motion detectors[, 277-279](#page--1-5) connecting[, 263-268](#page--1-5) troubleshooting[, 277](#page--1-5) viewing[, 271, 276](#page--1-5)* worksheets[, 43-44](#page--1-5) **NICs (network interface cards)** compatibility[, 25](#page-21-0) configuring[, 99](#page--1-5) *associating with routers[, 105-114, 117-120](#page--1-5) installing[, 99-104](#page--1-5)* connecting *assigning IP addresses[, 177, 180, 210-216](#page--1-5) associating[, 176, 180, 193-195](#page--1-5) detecting[, 181-183](#page--1-5) matching[, 176-193](#page--1-5) scanning[, 176-188](#page--1-5) securing[, 176, 180, 196-209](#page--1-5) testing[, 216-217](#page--1-5) troubleshooting[, 174-181, 218](#page--1-5)* encryption *configuring[, 123-137](#page--1-5) Linksys EasyLink Advisor[, 150-162](#page--1-5) Linksys SES[, 142-150](#page--1-5) troubleshooting[, 167](#page--1-5) WPA[, 137-141](#page--1-5)* hotspots *Boingo[, 305](#page--1-5) configuring[, 310-316](#page--1-5) connecting[, 299-300](#page--1-5) Linksys WLAN Monitor[, 300-301](#page--1-5)*

*membership tests[, 305-308](#page--1-5) troubleshooting[, 308-310](#page--1-5) Windows XP[, 302-304](#page--1-5)* locking[, 328](#page--1-5) proprietary extensions[, 27](#page-23-0) readiness[, 57-61](#page--1-5) selecting[, 63-65](#page--1-5) standards *costs[, 29](#page-25-0) ranges[, 28](#page-24-0) security[, 28-](#page-24-0)[29](#page-25-0) speed[, 27-](#page-23-0)[28](#page-24-0)* topologies[, 36](#page--1-5) upgrading[, 244](#page--1-5) wired[, 40](#page--1-5) wireless[, 40-41](#page--1-5)

# **O**

**omnidirectional signals[, 47](#page--1-5) optimizing** connections *degraded signals[, 248-254](#page--1-5) slow[, 239, 244](#page--1-5) speed tests[, 243](#page--1-5) testing broadband[, 239-242](#page--1-5) upgrading routers[, 244-245](#page--1-5) verifying speed[, 245-247](#page--1-5)* security[, 162](#page--1-5) *enabling firewalls[, 164](#page--1-5) preventing roaming[, 164-165](#page--1-5)* stopping advertising[, 163](#page--1-5) **options** hotspots[, 298-299](#page--1-5) routers[, 76](#page--1-5) wireless online gaming[, 280-281](#page--1-5)

## **P**

**packets** firewalls[, 164](#page--1-5) SPI[, 29](#page-25-0) **passphrases** generators[, 53](#page--1-5) selecting[, 128](#page--1-5) WEP[, 125](#page--1-5) **passwords** routers[, 80](#page--1-5) wireless video cameras[, 269](#page--1-5) **PCI wireless cards, installing on desktops, [101-102](#page--1-5)**

**PCMCIA (Personal Computer Memory Card International Association)[, 59-60, 102-103](#page--1-5) peer-to-access point networks[, 35](#page--1-5) peer-to-peer networks[, 35](#page--1-5) performance, compatibility[, 26](#page-22-0) Personal Computer Memory Card International Association.** *See also* **PCMCIA ping utility[, 241.](#page--1-5)** *See also* **testing planning** networks *computer capabilities[, 40](#page--1-5) layouts[, 37-39](#page--1-5) readiness[, 44](#page--1-5) topologies[, 35-37](#page--1-5) wired NICs[, 40](#page--1-5) wireless NICs[, 40-41](#page--1-5) worksheets[, 43-44](#page--1-5)* purchases[, 57](#page--1-5) *determining readiness[, 57-61](#page--1-5) NICs[, 63-65](#page--1-5) selecting routers[, 62-63](#page--1-5) travel routers[, 65-66](#page--1-5) where to[, 67-69](#page--1-5)* **pools, troubleshooting[, 215-216](#page--1-5) portability[, 320](#page--1-5) ports.** *See also* **connections** forwarding, [274](#page--1-6) IP[, 275](#page--1-5) **power of transmissions[, 10](#page--1-5) preshared keys.** *See also* **PSKs preventing roaming[, 164-165](#page--1-5) primary channels, [332](#page--1-6) privacy, WEP[, 52](#page--1-5) profiles[, 106-108, 110-120](#page--1-5) proprietary extensions[, 27,](#page-23-0) [58](#page--1-5) protocols** DHCP[, 210, 215-216](#page--1-5) Ethernet[, 7](#page--1-5) IP. *See also* IP TKIP[, 53](#page--1-5) **providers, connecting to online games[, 285-288](#page--1-5) PSKs (preshared keys[\)125](#page--1-5) purchases (planning), [57](#page--1-6)** determining readiness[, 57-61](#page--1-5) selecting NICs[, 63-65](#page--1-5) selecting routers[, 62-63](#page--1-5) travel routers[, 65-69](#page--1-5)

# **R**

**radio frequency.** *See also* **RF ranges** future of[, 319](#page--1-5) standards[, 28](#page-24-0) transmissions[, 10](#page--1-5) unregulated frequency[, 17](#page--1-5) **readiness** determining[, 57-61](#page--1-5) planning networks, [44](#page--1-6) **recording, DVRs[, 291.](#page--1-5)** *See also* **DVRs relationships, wireless standards[, 25](#page-21-0) renewal periods, keys[, 137](#page--1-5) Repair function (Windows XP)[, 214](#page--1-5) revisions, IEEE 802.11 standards[, 333-334](#page--1-5) RF (radio frequency)[, 9-10](#page--1-5) ring topology[, 6](#page--1-5) roaming, preventing[, 164-165](#page--1-5) routers[, 6](#page--1-5)** associating[, 176, 180, 193-195](#page--1-5) broadband connections *speed, [243](#page--1-6) testing[, 239-242](#page--1-5)* compatibility[, 26](#page-22-0) configuring[, 74-77](#page--1-5) connections, [4](#page--1-6)[, 11-12](#page--1-5) encryption *configuring[, 123-137](#page--1-5) Linksys EasyLink Advisor[, 150-162](#page--1-5) Linksys SES[, 142-150](#page--1-5) troubleshooting[, 167](#page--1-5) WPA[, 137, 140-141](#page--1-5)* extensions[, 27](#page-23-0) interference[, 248-251](#page--1-5) Internet browsers[, 84-90](#page--1-5) Linksys EasyLink Advisor[, 91-98](#page--1-5) Linksys Setup Wizard[, 77-84](#page--1-5) NICs[, 105-114, 117-120](#page--1-5) passwords[, 80](#page--1-5) purchases[, 57](#page--1-5) selecting[, 62-63](#page--1-5) travel[, 65-66, 310-316](#page--1-5) upgrading[, 244-245](#page--1-5)

### **S**

**saving router configuration settings[, 83](#page--1-5) scanning signals[, 176, 178-188](#page--1-5) scrambling signals[, 52-55](#page--1-5)**

**searching for hotspots[, 297-298](#page--1-5) secondary channels, [332](#page--1-6) SecureEasySetup.** *See also* **SES Security[, 47-50](#page--1-5)** connections, [176](#page--1-6), [180,](#page--1-6) [196-209](#page--1-5) encryption[, 52-55](#page--1-5) *configuring[, 123-137](#page--1-5) Linksys EasyLink Advisor[, 150-162](#page--1-5) Linksys SES[, 142-150](#page--1-5) troubleshooting[, 167](#page--1-5) WPA[, 137-141](#page--1-5)* hotspots *Boingo[, 305](#page--1-5) configuring[, 310-316](#page--1-5) connecting[, 299-300](#page--1-5) Linksys WLAN Monitor[, 300-301](#page--1-5) membership tests[, 305-308](#page--1-5) troubleshooting[, 308-310](#page--1-5) Windows XP[, 302-304](#page--1-5)* optimizing[, 162](#page--1-5) *enabling firewalls[, 164](#page--1-5) preventing roaming[, 164-165](#page--1-5) stopping advertising[, 163](#page--1-5)* SSID[, 51](#page--1-5) standards[, 28-](#page-24-0)[29](#page-25-0) wireless video cameras *accessing[, 268-275](#page--1-5) configuring as motion detectors[, 277-279](#page--1-5) troubleshooting[, 277](#page--1-5) viewing[, 276](#page--1-5)* **selection** encryption keys[, 53-54](#page--1-5) IEEE 802.11n wireless channels[, 331-332](#page--1-5) NICs[, 63-65](#page--1-5) routers[, 62-63](#page--1-5) standards[, 23-](#page-19-1)[24](#page-20-1) *compatibility[, 24-](#page-20-1)[26](#page-22-0) cost[, 29](#page-25-0) range[, 28](#page-24-0) security[, 28-](#page-24-0)[29](#page-25-0) speed[, 27-](#page-23-0)[28](#page-24-0)* travel routers[, 65-66](#page--1-5) WEP passphrases[, 128](#page--1-5) **servers, wireless online gaming[, 280](#page--1-5) Service Set Identification.** *See also* **SSID services, hotspots[, 298-299](#page--1-5) SES (SecureEasySetup)[, 142-150](#page--1-5) Setup Wizard[, 263](#page--1-5) setup.** *See also* **configuring**

#### **signals**

Boingo monitor[, 252](#page--1-5) degrading[, 248-254](#page--1-5) omnidirectional[, 47](#page--1-5) RF[, 9-10](#page--1-5) scrambling[, 52-55](#page--1-5) scanning, [176](#page--1-6)[, 178-188](#page--1-5) troubleshooting[, 187-188](#page--1-5) Windows XP[, 246](#page--1-5) **slow connections, [239, 244](#page--1-6)** degraded signals[, 248-254](#page--1-5) speed tests[, 243](#page--1-5) testing broadband connections[, 239-242](#page--1-5) upgrading routers[, 244-245](#page--1-5) verifying speed[, 245-247](#page--1-5) **snooping[, 8](#page--1-5) SoloLink[, 277](#page--1-5) speed** broadband connections, [243](#page--1-6) future of[, 317](#page--1-5) overview of[, 244-245](#page--1-5) standards[, 27-](#page-23-0)[28](#page-24-0) verifying[, 245-247](#page--1-5) **Speed Booster[, 19, 58](#page--1-5) SPI (stateful packet inspection)[, 29,](#page-25-0) [164](#page--1-5) SSID (Service Set Identification)[, 11, 51](#page--1-5)** entering[, 82](#page--1-5) hotspots[, 299-300](#page--1-5) matching[, 176, 179, 189-193](#page--1-5) **standard channel[, 331-332](#page--1-5) standards[, 16](#page--1-5)** AES[, 53](#page--1-5) combinations of[, 21](#page--1-5) IEEE 802.11[, 16, 333-334](#page--1-5) IEEE 802.11a[, 17](#page--1-5) IEEE 802.11b[, 18](#page--1-5) IEEE 802.11g[, 19-20](#page--1-5) IEEE 802.11n[, 20-21, 331-332](#page--1-5) incompatible[, 184-185](#page--1-5) overview of[, 244-245](#page--1-5) selection of[, 23-](#page-19-1)[24](#page-20-1) *compatibility[, 24-](#page-20-1)[26](#page-22-0) cost[, 29](#page-25-0) range[, 28](#page-24-0) security[, 28-](#page-24-0)[29](#page-25-0) speed[, 27-](#page-23-0)[28](#page-24-0)* WLAN[, 30-](#page-26-1)[31](#page-27-1) **starting Linksys Setup Wizard[, 78](#page--1-5) stateful packet inspection.** *See also* **SPI static IP addressing[, 211](#page--1-5)**

**stopping advertising[, 163](#page--1-5) strength, troubleshooting signals[, 187-188](#page--1-5) surveillance[, 261, 277-279](#page--1-5) switches[, 6](#page--1-5)**

## **T**

**T-Mobile, connecting, [307.](#page--1-6)** *See also* **hotspots telephones, troubleshooting interference[, 252-](#page--1-5) [254](#page--1-5) Temporal Key Integrity Protocol.** *See also* **TKIP testing** broadband connections[, 239-243](#page--1-5) connections[, 216-217](#page--1-5) hotspots[, 305-308](#page--1-5) **TiVo[, 288](#page--1-5)** configuring[, 289](#page--1-5) connecting[, 290-292](#page--1-5) TiVoToGo[, 291](#page--1-5) uses of[, 289](#page--1-5) **TKIP (Temporal Key Integrity Protocol)[, 53](#page--1-5) tools** Boingo[, 252, 305](#page--1-5) Linksys WLAN Monitor[, 111-113, 300-301](#page--1-5) Linksys WLAN utility[, 131-132](#page--1-5) ping[, 241.](#page--1-5) *See also* testing Windows Wireless network Connection utility, [109](#page--1-6) Windows XP[, 135-137](#page--1-5) **topologies** overview of[, 6](#page--1-5) types of[, 35-37](#page--1-5) **transferring TV episodes (DVRs)[, 291](#page--1-5) transmissions, power of[, 10](#page--1-5) travel routers[, 65-66, 310-316](#page--1-5) troubleshooting** connections[, 174-181,](#page--1-5) [218](#page--1-6) *assigning IP addresses[, 177, 180, 210-216](#page--1-5) associating[, 176, 180, 193-195](#page--1-5) degraded signals[, 248-254](#page--1-5) detecting[, 181-183](#page--1-5) matching[, 176, 179, 189-193](#page--1-5) scanning[, 176-178, 184-188](#page--1-5) securing[, 176, 180, 196-209](#page--1-5) slow[, 239, 244](#page--1-5) speed tests[, 243](#page--1-5) testing[, 216-217, 239-242](#page--1-5) upgrading routers[, 244-245](#page--1-5) verifying speed[, 245-247](#page--1-5)* cordless phones[, 252-254](#page--1-5) encryption[, 167](#page--1-5)

hotspots[, 308-310](#page--1-5) MAC address filtering[, 329](#page--1-5) router interference[, 248-251](#page--1-5) wireless video cameras[, 277](#page--1-5) **types**

of encryption mismatch[, 196-206](#page--1-5) of NICs[, 99](#page--1-5) of topologies[, 35-37](#page--1-5) of wireless connection managers, [108](#page--1-6)

## **U**

```
unregulated frequency ranges, 17
upgrading
  dial-up connections to broadband, 75
  NICs, 244
  overview of, 244-245
  routers, 244-245
USB (universal serial bus). See also connections
  interfaces, 58
  NICs, 103-104
```
# **V**

**verifying speed[, 245-247](#page--1-5) video** DVRs[, 288](#page--1-5) *configuring[, 289](#page--1-5) connecting[, 290-292](#page--1-5) uses of[, 289](#page--1-5)* wireless cameras[, 259](#page--1-5) *accessing[, 268-275](#page--1-5) configuring as motion detectors[, 277-279](#page--1-5) connecting[, 263-268](#page--1-5) troubleshooting[, 277](#page--1-5) uses of[, 261-262](#page--1-5) viewing[, 271, 276](#page--1-5)* **Viewer Client[, 271-275](#page--1-5) viewing wireless video cameras[, 271, 276](#page--1-5) VoIP (Voice over IP)[, 17, 60](#page--1-5) vulnerabilities[, 50.](#page--1-5)** *See also* **security**

# **W**

**W-Fi hotspots[, 295-297](#page--1-5)** Boingo[, 305](#page--1-5) configuring[, 310-316](#page--1-5) connecting[, 299-300](#page--1-5) Linksys WLAN Monitor[, 300-301](#page--1-5) membership tests[, 305-308](#page--1-5) searching[, 297-298](#page--1-5) services[, 298-299](#page--1-5) troubleshooting[, 302-310](#page--1-5)

**war-drivers[, 49](#page--1-5) web sites, CNET.com[, 67](#page--1-5) WEP (Wired Equivalent Privacy)[, 52](#page--1-5)** keys[, 125, 197-203](#page--1-5) NICs[, 130-137](#page--1-5) passphrases[, 125, 128](#page--1-5) routers[,128-129](#page--1-5) **Wi-Fi Protected Access.** *See also* **WPA wide channel[, 331-332](#page--1-5) Windows XP** authentication[, 209](#page--1-5) hotspots[, 302-304](#page--1-5) Repair function[, 214](#page--1-5) speed[, 246](#page--1-5) WEP encryption[, 135-137](#page--1-5) **Wired Equivalent Privacy.** *See also* **WEP wired NICs[, 40](#page--1-5) wireless access points[, 11](#page--1-5) wireless devices** standards *IEEE 802.11[, 16, 333-334](#page--1-5) IEEE 802.11a[, 17](#page--1-5) IEEE 802.11b[, 18](#page--1-5) IEEE 802.11g[, 19-20](#page--1-5) IEEE 802.11n[, 20-21, 331-332](#page--1-5)* **wireless hotspots[, 295-297](#page--1-5)** Boingo[, 305](#page--1-5) configuring[, 310-316](#page--1-5) connecting[, 299-300](#page--1-5) Linksys WLAN Monitor[, 300-301](#page--1-5) membership tests[, 305-308](#page--1-5) searching[, 297-298](#page--1-5) services[, 298-299](#page--1-5) troubleshooting[, 308-310](#page--1-5) Windows XP[, 302-304](#page--1-5) **wireless LAN.** *See also* **WLAN wireless networks[, 317](#page--1-5)** availability[, 319-320](#page--1-5) devices[, 321](#page--1-5) portability[, 320](#page--1-5) range[, 319](#page--1-5) speed[, 317](#page--1-5) **wireless NICs[, 40-41](#page--1-5) wireless online gaming[, 279](#page--1-5)** connecting[, 281-288](#page--1-5) options[, 280-281](#page--1-5) servers[, 280](#page--1-5) **wireless profiles[, 106-108, 110-120](#page--1-5) Wireless Security Wizard[, 152](#page--1-5) wireless travel routers[, 310-316](#page--1-5)**

#### **wizards**

Setup[, 263](#page--1-5) Wireless Security Wizard[, 152](#page--1-5) **WLAN (wireless LAN)** connections[, 11-12](#page--1-5) Linksys Monitor[, 111-113](#page--1-5) Linksys WLAN Monitor[, 300-301](#page--1-5) overview of[, 4-11](#page--1-5) standards[, 30-](#page-26-1)[31](#page-27-1) **worksheets, planning networks[, 43-44](#page--1-5) WPA (Wi-Fi Protected Access)[, 53](#page--1-5)** enabling[, 137, 140-141](#page--1-5) preshared key mismatch[, 207-208](#page--1-5) PSKs[, 125](#page--1-5) type mismatch[, 203-206](#page--1-5)

## **X**

**Xbox[, 280.](#page--1-5)** *See also* **wireless online gaming**